## Philippe Manoury *Partita I* 2007 Grame-rev2017

2018

# *ircam* **EZE** Centre Pompidou

The setup and the execution of the electroacoustic part of this work requires a Computer Music Designer (Max expert).

## **Table of Contents**

<span id="page-1-0"></span>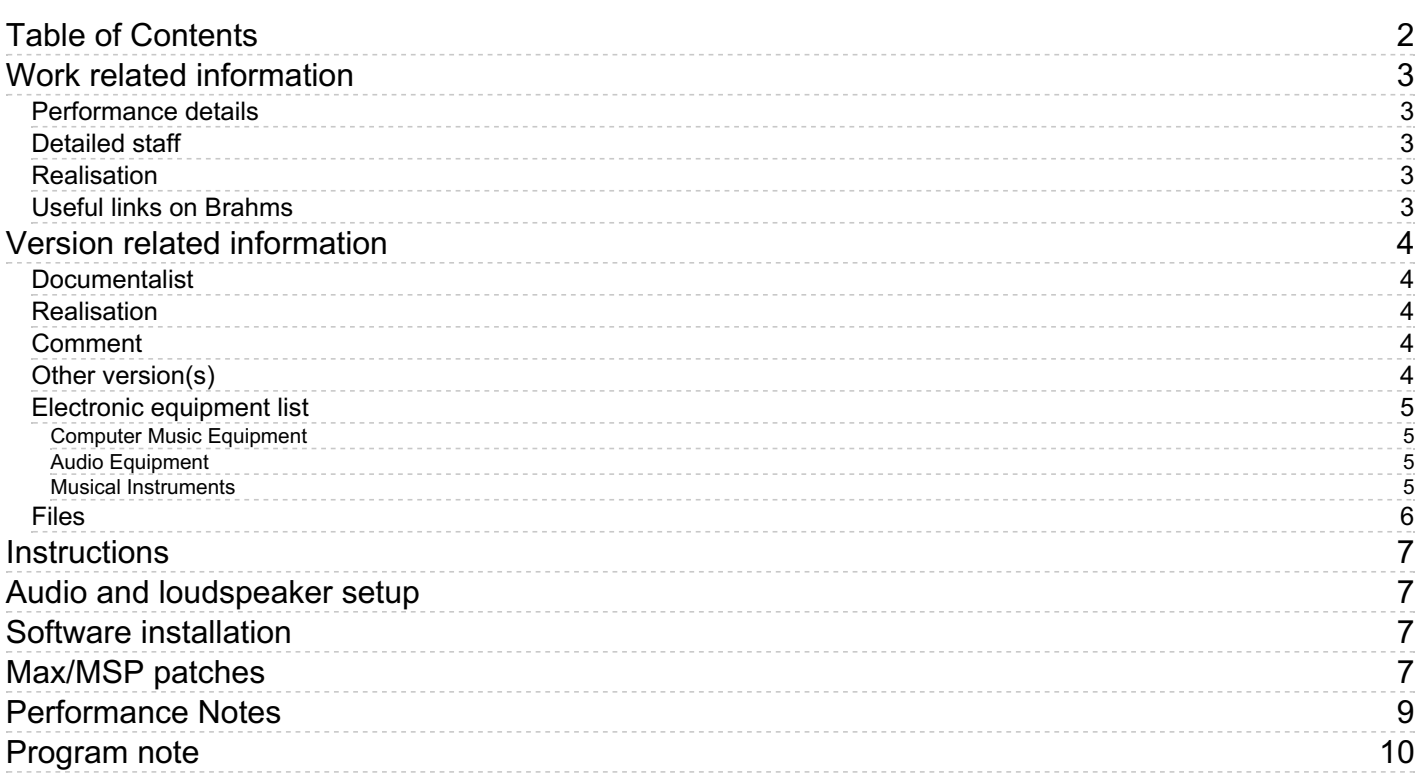

## <span id="page-2-0"></span>**Work related information**

## <span id="page-2-1"></span>**Performance details**

• March 1, 2007, France, Villeurbane, Grame

Publisher : Durand

### <span id="page-2-2"></span>**Detailed staff**

• viola

#### <span id="page-2-3"></span>**Realisation**

- Christophe Lebreton
- Serge Lemouton

#### <span id="page-2-4"></span>**Useful links on Brahms**

- *[Partita](https://brahms.ircam.fr/en/works/work/19381/) I* **for viola and electronics (2006), 30mn**
- **Philippe [Manoury](https://brahms.ircam.fr/en/composers/composer/2165/)**

## <span id="page-3-0"></span>**Version related information**

Performance date: Sept. 25, 2011 Documentation date: Jan. 9, 2018 Version state: valid, validation date : Jan. 9, 2018, update : March 24, 2021, 3:01 p.m.

## <span id="page-3-1"></span>**Documentalist**

Serge Lemouton (Serge.Lemouton@ircam.fr)

You noticed a mistake in this documentation or you were really happy to use it? Send us feedback!

## <span id="page-3-2"></span>**Realisation**

Christophe Lebreton (Computer Music Designer)

Default work length: 30 mn

## <span id="page-3-3"></span>**Comment**

No specific light is required, only white around the viola player.

## <span id="page-3-4"></span>**Other version(s)**

- Philippe Manoury Partita I Hommage à [C.Desjardins](https://brahms.ircam.fr/sidney/work/1517/) (Feb. 27, 2021)
- Philippe Manoury Partita I [Max8-2018](https://brahms.ircam.fr/sidney/work/1503/) (Dec. 26, 2020)
- Philippe Manoury Partita I [Musica2011](https://brahms.ircam.fr/sidney/work/1227/) (Dec. 16, 2017)

## <span id="page-4-0"></span>**Electronic equipment list**

#### <span id="page-4-1"></span>**Computer Music Equipment**

- 1 MacBook Pro *Apple Laptops* (Apple) OS X Sierra
- 1 Max 5 *Max* (Cycling74) 5.1.9
- 1 synful orchestra *Virtual Instruments* (Synful)
- 1 Fireface 802 *Sound Board* (RME) Jack symetric balanced 6,35 for all in & out analog, else ADAT
- 1 MIDI Mixer *MIDI Mixer*

#### <span id="page-4-2"></span>**Audio Equipment**

- 1 DPA 4061 *Condenser Microphones* (DPA) Connected to a UHF pocket transmitter
- 1 UHF System *Wireless Microphones* (Audio Limited) Transmitter/receiver diversity pocket model with DPA adaptator
- 6 Loudspeaker *Loudspeakers* Large bandwith + Stands (2 meters)
- 1 Mixing Console *Mixing Console* 7 line in / 2 aux out post / 1 aux out pre / 6 Bus out / Stereo out + EQ system if it's not a digital mixer
- 1 Reverberation Processor *Reverberation* If the concert hall is dry

#### <span id="page-4-3"></span>**Musical Instruments**

2 stand - *Stands* Orchestral music stand

## <span id="page-5-0"></span>**Files**

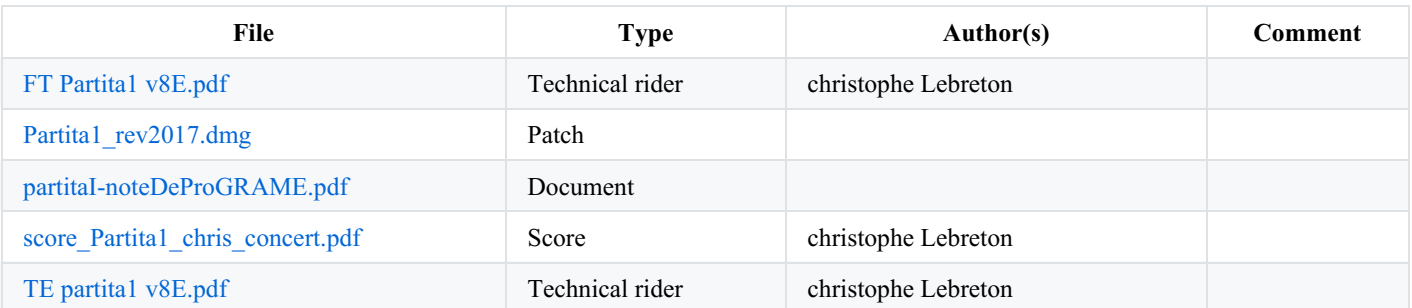

## <span id="page-6-0"></span>**Instructions**

## <span id="page-6-1"></span>**Audio and loudspeaker setup**

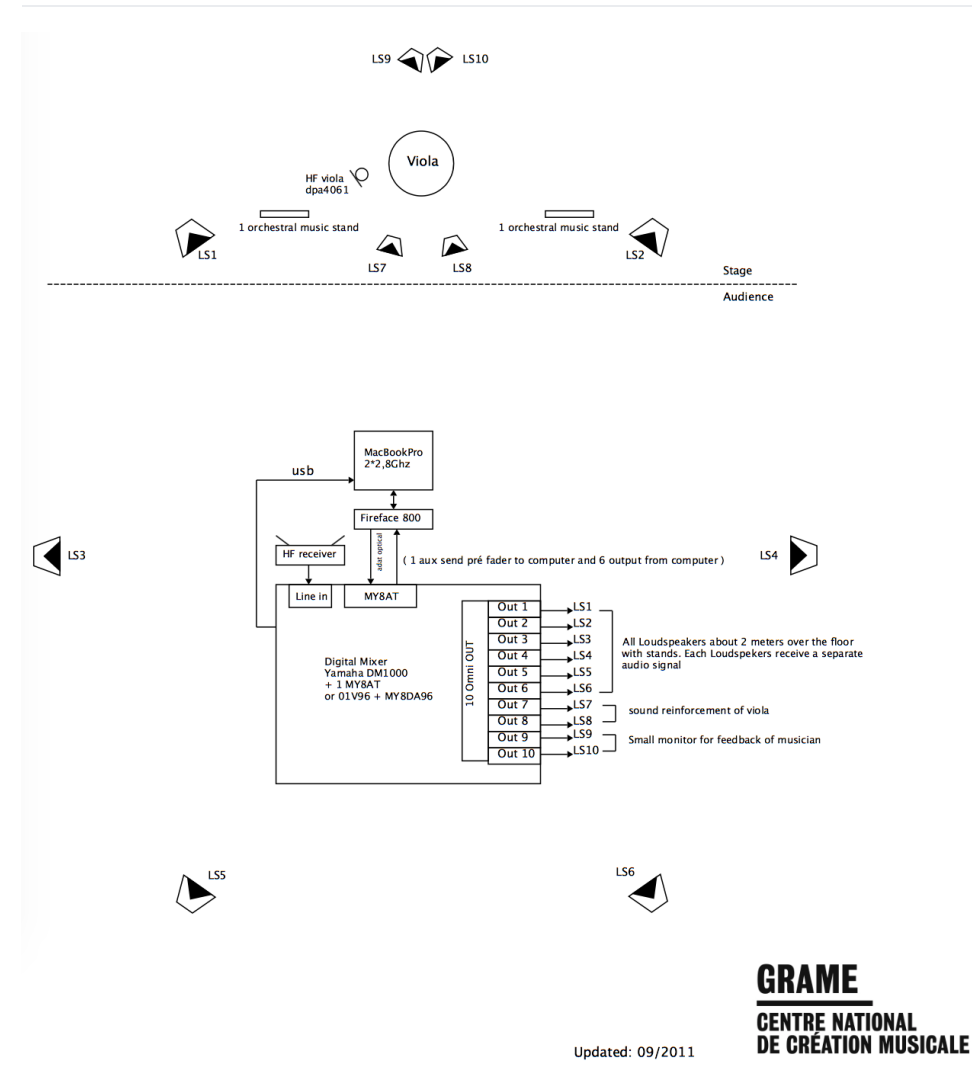

This patch run with MaxMSP 5.1.9 ( OS X Sierra recommended )

Synful Orchestra plugin VST have to be installed and a licence is required ( last version tested 2.62 )

## <span id="page-6-2"></span>**Software installation**

#### <span id="page-6-3"></span>**Max/MSP patches**

- Copy the files in your computer.
- Open Max 5 and set up your File Preferences to add " Lib-Partita1" in the file path
- Set the Audio Configuration:

```
* Fe = 44100 Hz;
```
- \* IO Vector Size = 256; ???
- Signal Vector Size =  $256; ???$
- \* Scheduler in Overdrive = ON; ???
- \* Scheduler in Audio Interrupt = ON; ???
- \* Vector Optimization = ON. ???

```
Routing in Max/MSP
```
- ADC:
- 1. Viola input.
	- DAC:

1 to 6. Loudspeakers 1 to 6.

### **Patch presentation**

#### **Notations**

- $alt = alto (viola);$
- paf = phase-aligned formant (synthesis);  $\bullet$
- $\bullet$  $smp = sample$  (synthesis);
- str = string Modalys (synthesis);  $\bullet$
- $sp =$ spat (transformation);  $\bullet$
- $h =$  harm (transformation);  $\bullet$
- $\bullet$  $f = frequency$  shifting (transformation);
- $\bullet$  hp = outputs.

#### **Main patch**

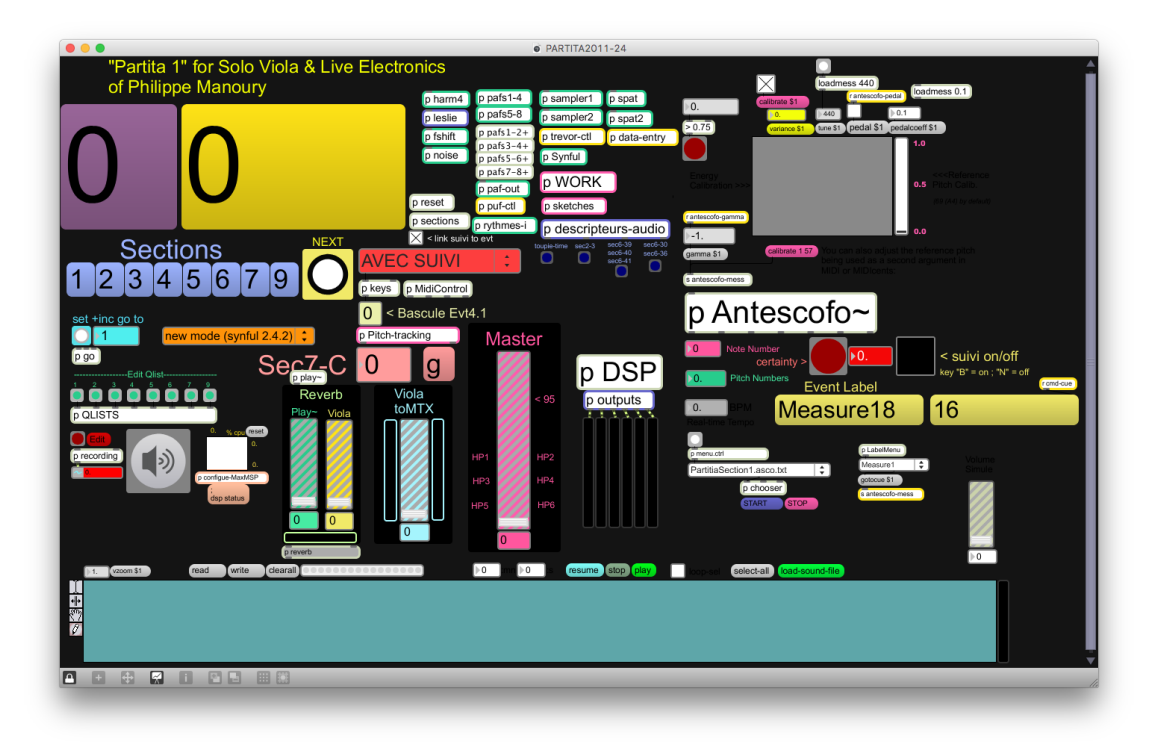

#### **Main sub-patch**

#### **Shortcuts**

- $\bullet$  B = Antescofo follower ON;
- $\bullet$  N = Antescofo follower OFF;
- Spacebar = next event;
- Left arrow = section 4;
- Right arrow  $=$  toupie in section 7.

#### **Initialization routine**

1. Turn audio ON and choose a master level (pink fader);

## <span id="page-8-0"></span>**Performance Notes**

The last version of the patch PARTITA2016-34-Manuel\_pocket.maxpat was used without Score Following, all cue manual and specific part with automatic mode.

A midi pocket midi mixer was used to control different level…

the end of the piece there's different reverse to create the last effect… use the 50s one only for the last sound and 8s just some before.

Viola direct is used when we can't have a mixer to plug the microphone, else not.

It's possible to try Antescofo but it'll be a new process with the player and will be tested with the last version…

the patcher Bonk\_next\_cue was add to trig at specific moment to be really synchro with the player, harm it with a key 98

(Christophe Lebreton)

#### © IRCAM (CC) BY-NO-ND

This documentation is licensed under a Creative Commons [Attribution-NonCommercial-NoDerivatives](http://creativecommons.org/licenses/by-nc-nd/4.0/) 4.0 International License.

## <span id="page-9-0"></span>**Program note**

J'ai commencé la composition de *Partita* en juillet 2006, puis l'ai achevée entre septembre et décembre de la même année. Il s'agit d'un projet remontant à plusieurs années sur de nouvelles méthodes d'analyse du geste instrumental pour intensifier les relations entre instruments acoustiques et lutherie électronique. C'est sur la proposition de Christophe Desjardins que j'ai décidé d'expérimenter ces méthodes dans une œuvre pour alto et électronique.

Cette méthode consiste en un système léger, fixé au doigt du soliste, permettant d'analyser en temps réel les accélérations et pressions de l'archet sur les cordes de l'instrument. Grâce à cet outil, un pas nouveau semble être franchi dans la direction d'un rapport « intime » entre les infimes variations des modes de jeu instrumentaux et le contrôle des sons de synthèse. Au cours de l'automne 2006, j'ai également décidé d'utiliser les recherches d'Eric Lindemann sur la synthèse instrumentale en intégrant son programme Synful à mon environnement technologique. La plupart des sons de cordes que l'on entend dans *Partita I* ne sont pas des enregistrements réels mais de la synthèse de phrases instrumentales préalablement enregistrées. C'est ce qui leur donne ce « naturel » qui fait si souvent défaut aux sons de synthèse instrumentale. Tous les éléments de la musique électronique sont organisés suivant le principe du « suivi de partitions » qui permet une synchronisation précise et souple entre le jeu du soliste et ce qui sort des haut-parleurs.

L'œuvre est construite à partir d'une phrase initiale composée de sept « expressions sonores » (note aiguë, phrase régulière, trille, ricochet, tremolo, crescendo et polyphonie) et se déploie dans une forme rigoureuse et développée. Sept parties enchaînées la composent, encadrées par une introduction et une conclusion. Elles mettent respectivement en lumière ces sept expressions et, à l'intérieur de chacune d'elles, apparaissent tour à tour les six autres. Ainsi différentes « perspectives sonores » se créent et se modifient dans le temps par le jeu continuel de rapprochements et d'éloignements de ces différentes expressions. La section finale, laissant le soliste, seul, jouant une « quinte écrasée », est une très lointaine évocation de *Der Leiermann*, le lied ultime du *Winterreise* de Schubert.

Partita I est dédiée à Christophe Desjardins. Elle constitue la première pièce d'un cycle consacré aux instruments à cordes et électronique. C'est une commande de la Direction de la Musique et de la Danse du Ministère de la Culture pour le GRAME, réalisée avec la coopération du GRAME et de l'Ircam - Centre Pompidou.

Mes remerciements vont à :

- Christophe Lebreton (Grame) pour son aide précieuse en qualité d'assistant musical sur toute cette production,
- Serge Lemouton (Ircam) pour son travail dans la préparation des outils technologiques,
- Frédéric Bevilacqua, Nicolas Rasamimanana et Emmanuel Flety (Ircam) pour leurs recherches concernant la détection et le suivi du geste instrumental,
- James Giroudon (Grame) pour avoir permit la réalisation de cette œuvre,
- $\bullet$ Christophe Desjardins pour son enthousiasme et sa collaboration dans toutes les étapes de ce projet.

Je tiens également à remercier spécialement l'University of California San Diego qui a mis à ma disposition les outils technologiques nécessaires à la composition de cette œuvre.

#### Philippe Manoury.

Version documentation creation date: Jan. 9, 2018, 12:41 p.m., update date: March 24, 2021, 3:01 p.m.